# **Cours d'aide à la réussite – Cours 5**

### **RÉVISION DE FIN D'ANNÉE – Problèmes variés**

#### **Les fractions**

#### Addition et soustraction de fractions

Pour additionner ou soustraire des fractions, il faut trouver un dénominateur commun. Par la suite, on additionne ou soustrait les numérateurs et les dénominateurs restent pareils.

**ATTENTION!!:** La réponse doit toujours être une fraction réduite.

Exemples : Effectue les opérations suivantes.

a) 
$$
\frac{1}{4} + \frac{5}{24} =
$$

b) 
$$
\frac{3}{8} + \frac{13}{50} =
$$

c) 
$$
\frac{9}{25} - \frac{4}{20} =
$$

### Multiplication de fractions

Pour multiplier des fractions, il faut multiplier les numérateurs ensembles et les dénominateurs ensembles. Il est possible de réduire n'importe quel numérateur avec un **dénominateur** avant d'effectuer la multiplication.

Exemples : Effectue les opérations suivantes.

a) 
$$
\frac{1}{4} \times \frac{5}{7} =
$$

b) 
$$
\frac{3}{8} \times \frac{4}{9} =
$$

c) 
$$
\frac{9}{25} \times \frac{4}{20} \times \frac{10}{36} =
$$

#### Division de fractions

Pour diviser des fractions, il suffit de multiplier la première fraction par l'inverse de la deuxième.

Exemples : Effectue les opérations suivantes.

a) 
$$
\frac{1}{4} \div \frac{5}{7} =
$$
  
\nb)  $\frac{3}{8} \div \frac{4}{9} =$   
\nc)  $\frac{12}{25} \div \frac{4}{20} =$ 

### **Exercices**

a) 
$$
\frac{1}{4} - \frac{1}{5} + \frac{1}{10} + \frac{5}{8} - \frac{3}{20} =
$$

- b)  $\frac{5}{6} + \left(\frac{3}{4}\right)$  $\frac{3}{4} - \frac{1}{2}$  $\frac{1}{2}$ ) –  $\frac{2}{3}$  $\frac{2}{3} + \frac{3}{8}$  $\frac{3}{8}$  =
- c)  $\frac{1}{4} \times \frac{3}{5}$  $\frac{3}{5} \times \frac{4}{9}$  $\frac{4}{9}$  =

d) 
$$
\frac{18}{5} \div \frac{6}{45} =
$$

e)  $\frac{3}{5} \div \frac{4}{7}$  $\frac{4}{7}$  =

f) 
$$
3 \times \left(\frac{1}{3} + \frac{1}{6}\right) =
$$

g) 
$$
\frac{42}{11} \div \frac{33}{10} \times \frac{20}{49} =
$$

1- Bob doit reproduire un meuble en miniature. Il veut que la reproduction soit proportionnelle au meuble réel.

**Largeur : 68,4 cm Hauteur : 24,98 cm Profondeur : 14,8 cm**

**Meuble réel : 3,24 m 1,249 m 0,74 m**

Voici les dimensions qu'il a calculées pour la maquette :

Malheureusement, Bob s'est trompé dans ses calculs. Corrige son erreur pour que le meuble miniature soit proportionnel au meuble réel.

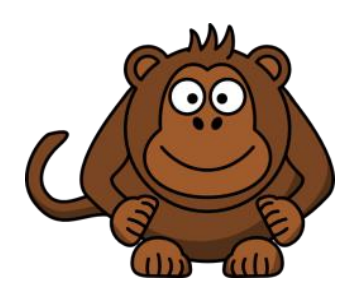

2- Margot vient d'emménager à la campagne. Elle aimerait confier la tonte de sa pelouse à une compagnie d'entretien paysager. La compagnie « Ton Bo-Gazon » demande un montant de 1 525 \$ pour toute l'année. Margot croit que la compagnie « J'ai le PouceVert » offre un meilleur tarif pour la grandeur de son terrain.

Voici un graphique représentant le coût d'entretien d'une pelouse pour « J'ai le PouceVert » selon la superficie (en m²) :

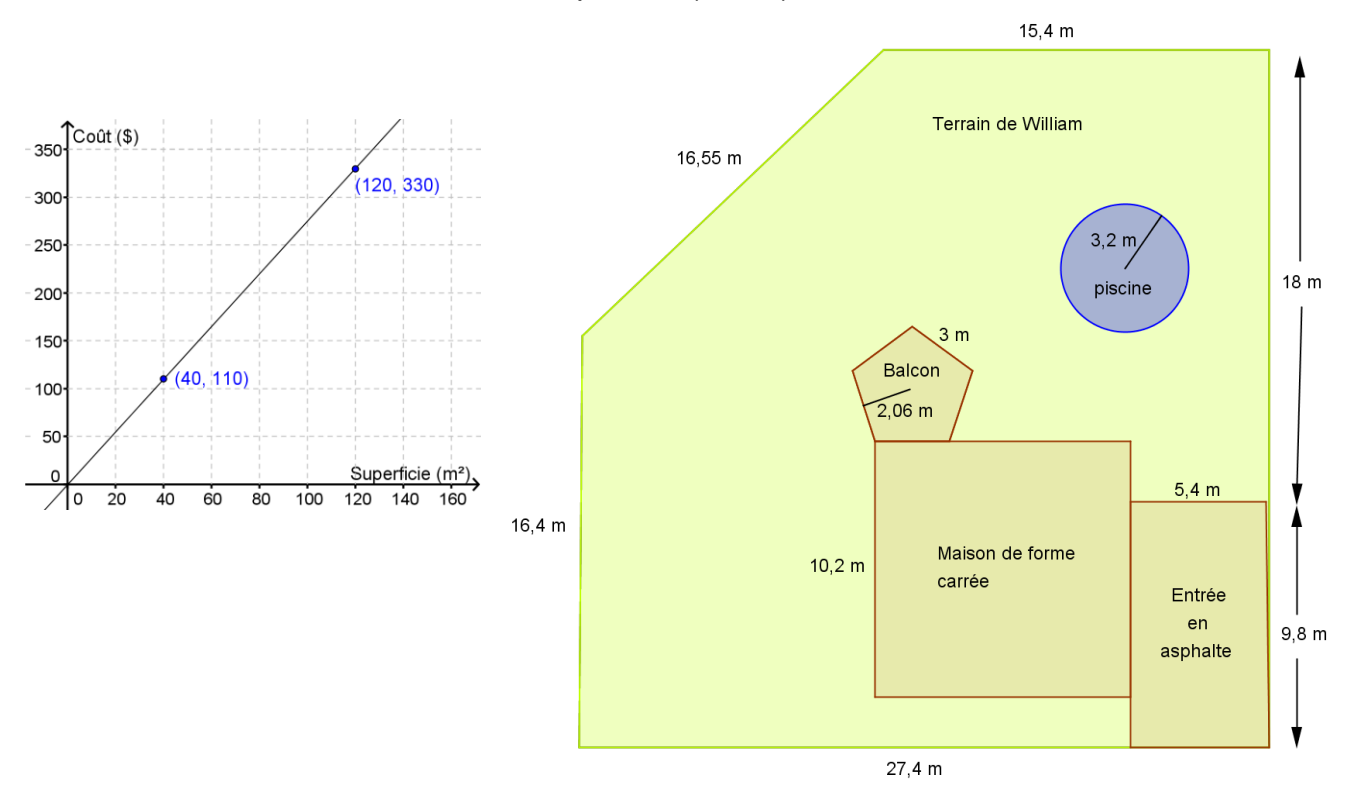

Quelle compagnie Margot devrait choisir?

Cours d'aide à la réussite - 2<sup>e</sup> secondaire - Session 3 Collège Regina Assumpta

3- Une compagnie vend des toutous en forme de singe. Le plus petit format se vend  $(6x + 4)$  \$. Le format moyen se vend 4 \$ de plus que le triple du prix du petit format. Le grand format se vend le quart de la somme du prix des deux autres formats.

Quel est le revenu annuel de la compagnie si, en moyenne, elle vend chaque mois 4 000 petits toutous, 5 500 moyens toutous et 7 200 grands toutous? Donne ta réponse sous la forme d'une expression algébrique.

4- Le pétrole est souvent transporté par train. Ces convois ferroviaires sont uniquement composés de wagons-citernes.

On sait que 8 wagons-citernes contiennent l'équivalent de 6 000 barils de pétrole.

De plus, un baril contient 160 L de pétrole.

Les trains de la compagnie ferroviaire Dixen transportant du pétrole empruntent deux trajets : Ouest et Est. Un convoi du trajet Est compte 8 wagons-citernes de plus que les $\frac{2}{3}$ des wagons d'un convoi du trajet Ouest. Ensemble, les deux convois comprennent 158 wagons-citernes.

Combien de litres de pétrole chacun des convois contient-il?

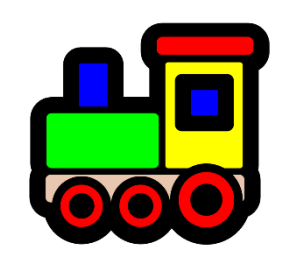

- 5- Berthe veut connaitre les mesures des angles du triangle COD suivant, sachant que :
	- L'aire du secteur AOB est de 141,37 cm<sup>2</sup>;
	- $m\overline{OA} = 18$  cm
	- $\overline{AD}$  et  $\overline{BC}$  sont des diamètres du cercle de centre O.

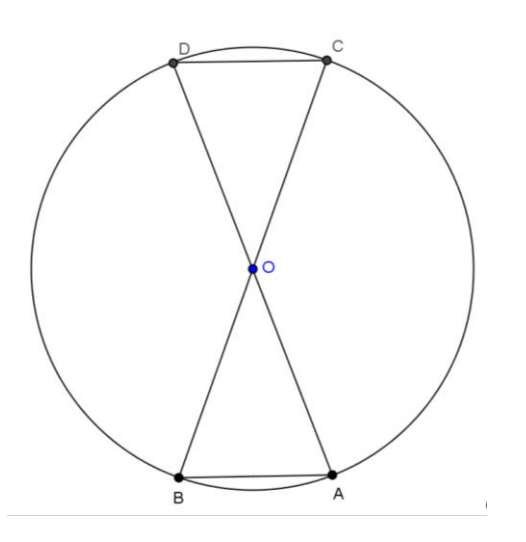

6- Boubou doit louer des autobus pour une activité organisée dans son village. Le vélo et le volleyball auront lieu dans son village, mais toutes les autres activités auront lieu à dans la ville la plus près et il devra louer des autobus pour s'y rendre. Chaque autobus peut accueillir un maximum de 48 passagers. Combien d'autobus doit-il louer pour chaque activité?

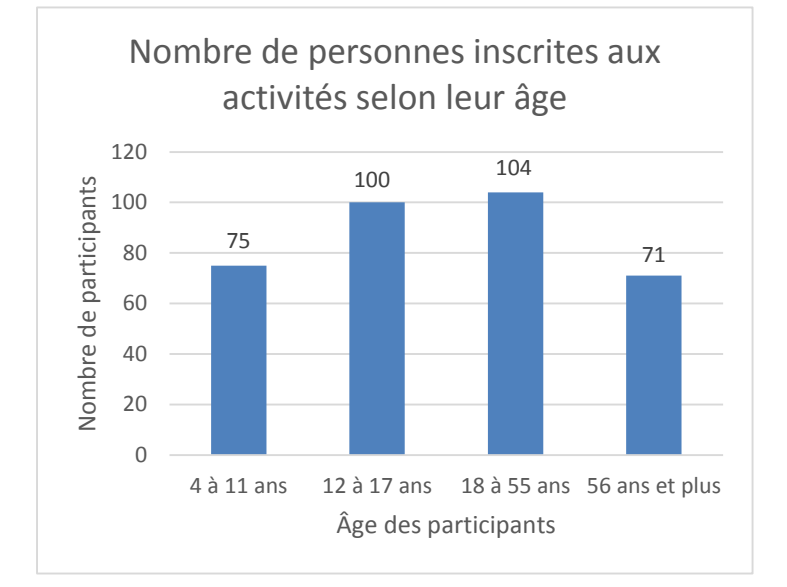

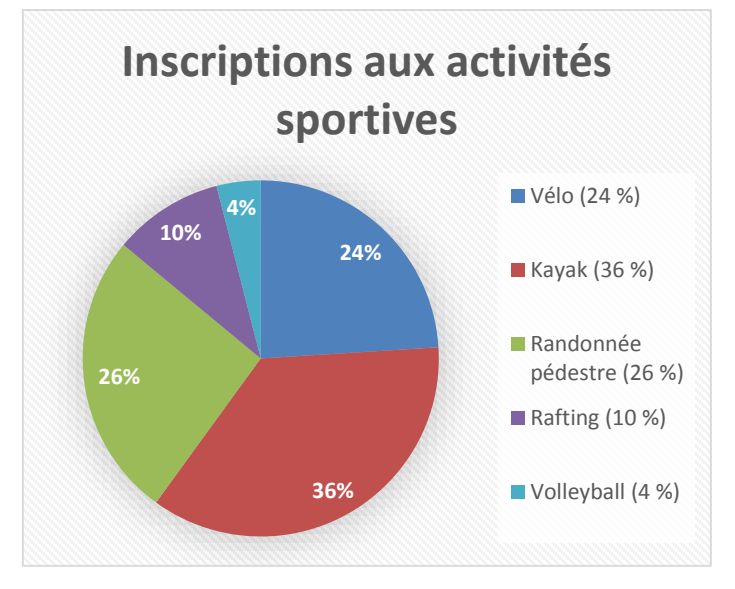

Réponses :

# **Fractions**

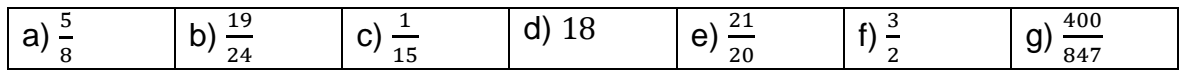

# **Problèmes**

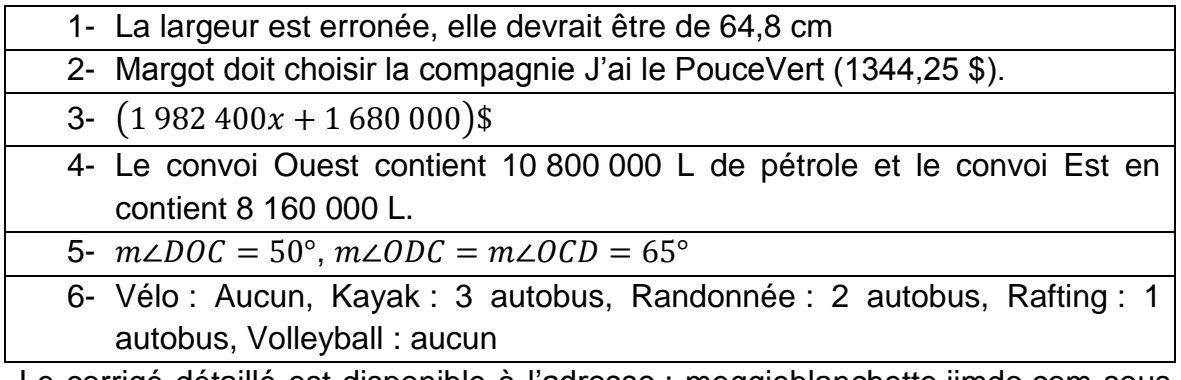

Le corrigé détaillé est disponible à l'adresse : meggieblanchette.jimdo.com sous l'onglet « Cours d'aide à la réussite ».